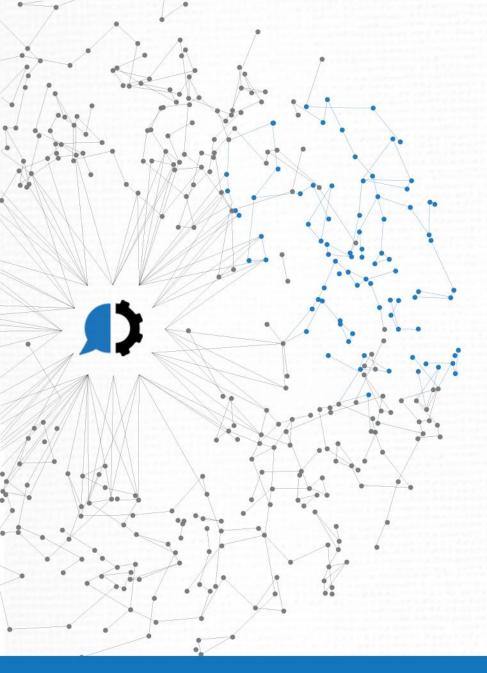

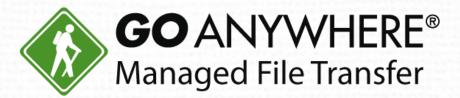

# Boost Your Business with Advanced Workflows

## **Today's Agenda**

- 1. Overview of File Transfer Processes
- 2. Boost Automation with Advanced Workflows
- 3. Live Demo
- 4. Question & Answer

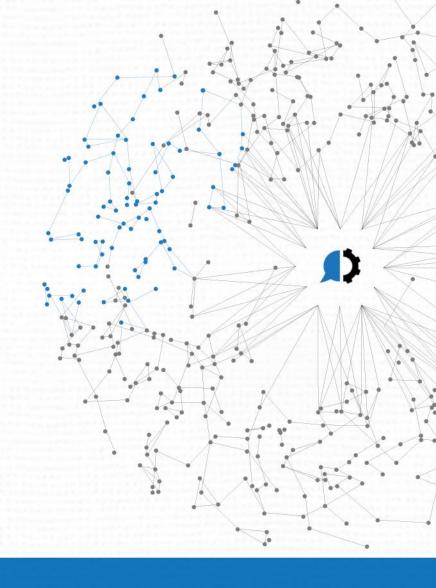

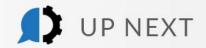

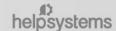

## Today's Presenters

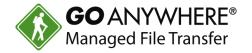

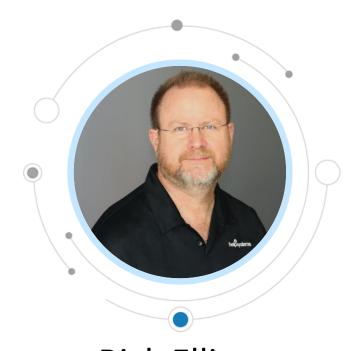

**Rick Elliott Lead Solutions Consultant** HelpSystems

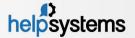

## How do you manage file transfers?

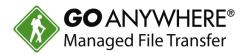

- Legacy commands created by someone no longer with the company. They still work, but no one knows how or why. AND, you might be afraid to touch them.
- ▶ Home grown transfers (DOS or Bash Scripts) that connect to servers to push/pull data when someone remembers to execute the command.
- DOS Scheduler or Linux CRON jobs to transfer files.
- Control-M, S4, ROBOT or other scheduling software.

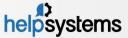

## How do you know there were communication problems?

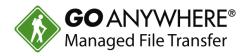

- ▶ The customer calls to announce they didn't receive file.
- ▶ The boss calls to ask why the customer didn't receive the file.
- ▶ The phone goes off at 2:30am.
- ▶ The help desk calls to say the job errored out and is keeping other jobs from running.

## Stop the Insanity!

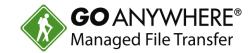

- Build easy to use Automations ... without a programmer!
- If you know what needs to happen, chances are, you can automate it. Just drag-n-drop!
- Fill-in a few prompts and you're moving files!
- Get notices when things go wrong. Be proactive on resolution!
- Clean-up your environment!
- ▶ And much, much more...

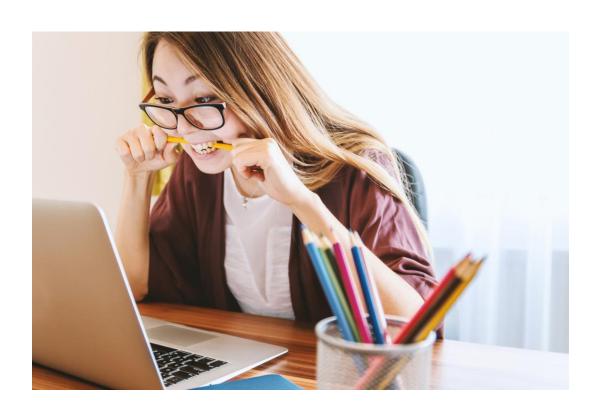

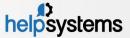

#### Three Parts to Workflow Success!

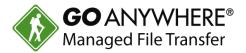

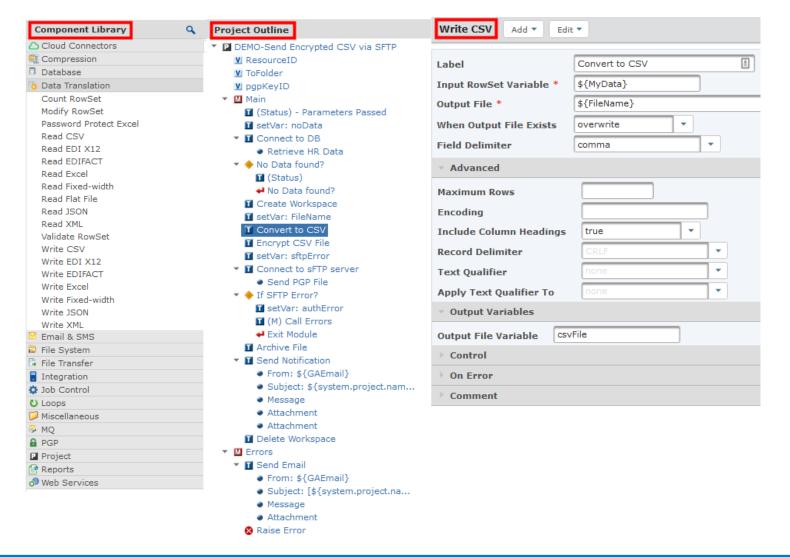

- **Component Library** 150+ tasks to execute
- **Project Outline** Tell GoAnywhere what task to execute and in what order. Drag-n-drop from component library
- Selected Task Definition Just fill in the prompts

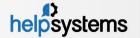

#### Translate Data into Different Formats

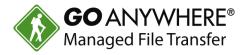

- ▶ GoAnywhere Advanced Workflows comes with 15+ ways to translate data.
- ▶ These functions allow you to read/write files from/to multiple formats.
- These tasks include:
  - Read/Write CSV, Excel, Fixed-Width, XML, JSON, EDI-x12, EDI-EDIFACT
  - Read/Write Flat Files
  - SQL insert/update/select to the various formats

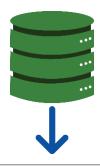

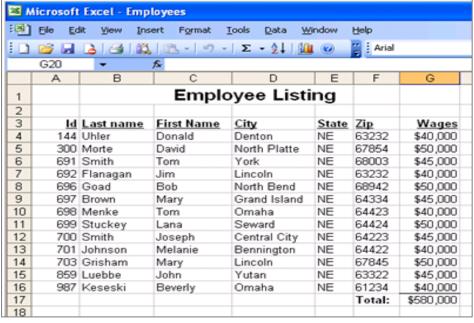

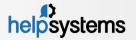

## Automate File Encryption/Decryption

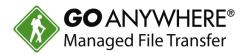

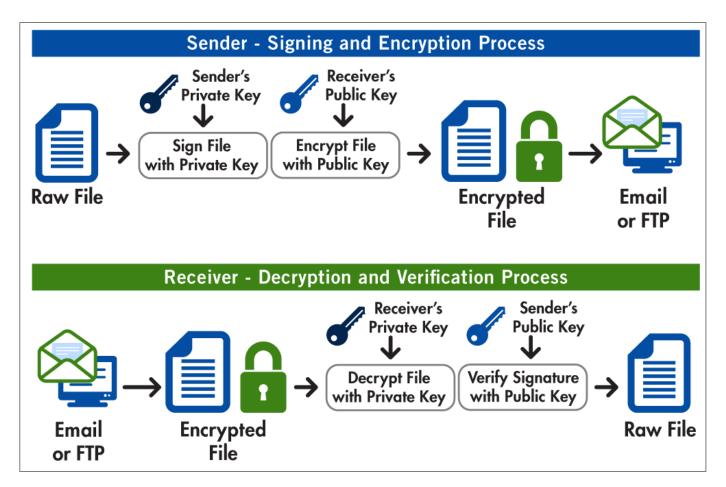

- Advanced Workflows lets you automate the encryption and decryption process.
- You can encrypt and decrypt:
  - **Documents**
  - Digital Signatures/Verification
- Encryption is done with the OpenPGP standard.

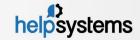

## Schedule GoAnywhere Automation

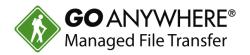

- Schedules can be used to automate workflows.
- This includes:
  - Moving files and updating data
  - Sending email/text notifications
  - Generating reports
- Work around holidays and non-business days

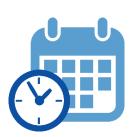

| Project Schedule Er                      | mail Notification Project Variables |
|------------------------------------------|-------------------------------------|
| Current Server Time Schedule Frequency * | 6/12/15 4:25:21 PM Weekly           |
| Schedule Options                         |                                     |
| Start Date *                             | Jun 12, 2015                        |
| Start Time *                             | 12:00                               |
| Run Every *                              | 1 Weeks                             |
| Days to Run *                            | Sun Mon Tue Wed                     |
|                                          | Thu Fri Sat                         |
| End Date                                 |                                     |
| Holiday Options                          |                                     |
| Holiday Calendar                         | Holiday Calendar                    |
| Holiday Rule *                           | Skip                                |
| Repeat Options                           |                                     |
| Frequency                                | Never                               |
|                                          |                                     |

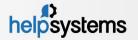

## Automate and Control Data Movement with Triggers

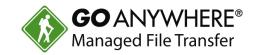

- You can automate the movement of your data with triggers.
- Triggers can be defined to activate certain events, e.g.:
  - Account Disabled
  - Download failed
  - Upload Successful
- A triggered event can kick off a response like:
  - Receiving an email when a file is uploaded by a trading partner.
  - Automatically removing a partial file from a folder if the file upload is unsuccessful.
- Triggers can automate projects, send notifications based on user actions in GoAnywhere, and more.

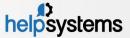

#### Monitor Files for Determined Events

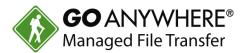

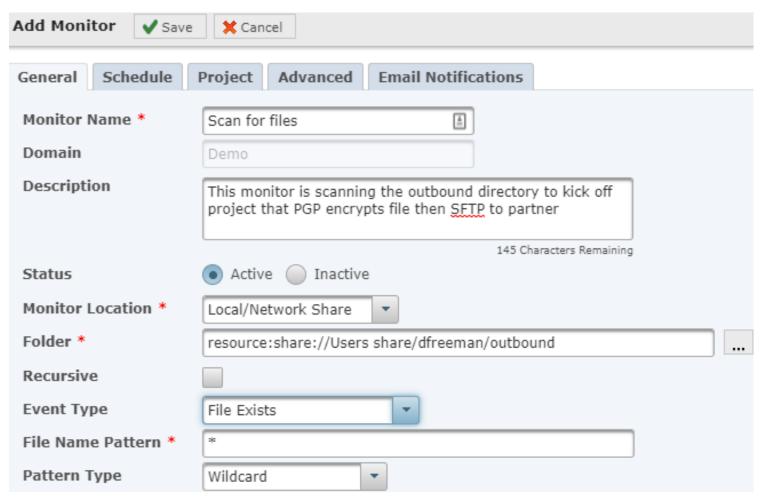

- Advanced Workflows can do file-based monitoring for certain events.
- Event types include monitoring for files that are:
  - Created or Modified
  - Created
  - Modified
  - Deleted
  - **Exists**
- Initiates file movement:
  - From your system to target
  - From target to your system

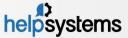

## Live Demo

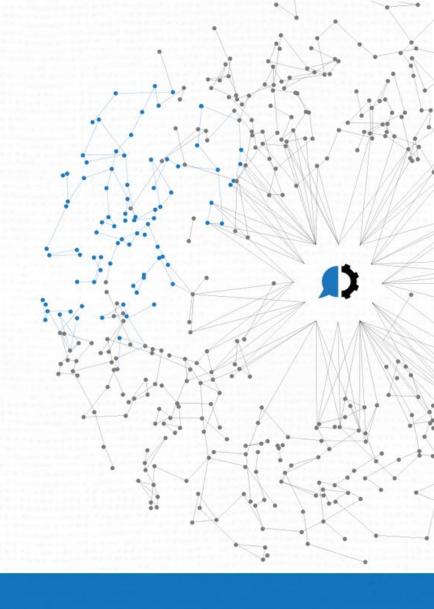

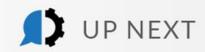

## Thank you for joining us!

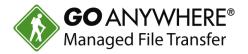

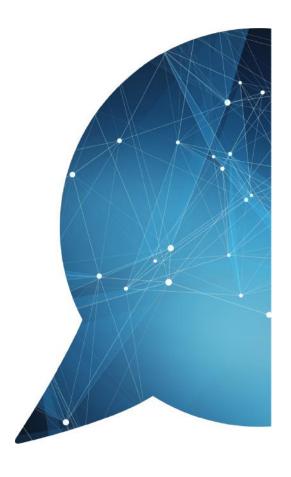

- Questions? We're happy to help.
  - www.goanywhere.com
  - ▶ info@helpsystems.com
- Not using GoAnywhere yet? Try it free for 30 days: www.goanywhere.trial
- Request a feature walkthrough at www.goanywhere/demo

A survey will display after this webinar ends. Please let us know how we did. Thanks for your feedback!

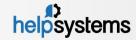